Ermächtigung zum Einzug von Forderungen durch Lastschriften für die Stadtkasse der

## **STADTVERWALTUNG BRANDIS**

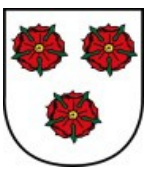

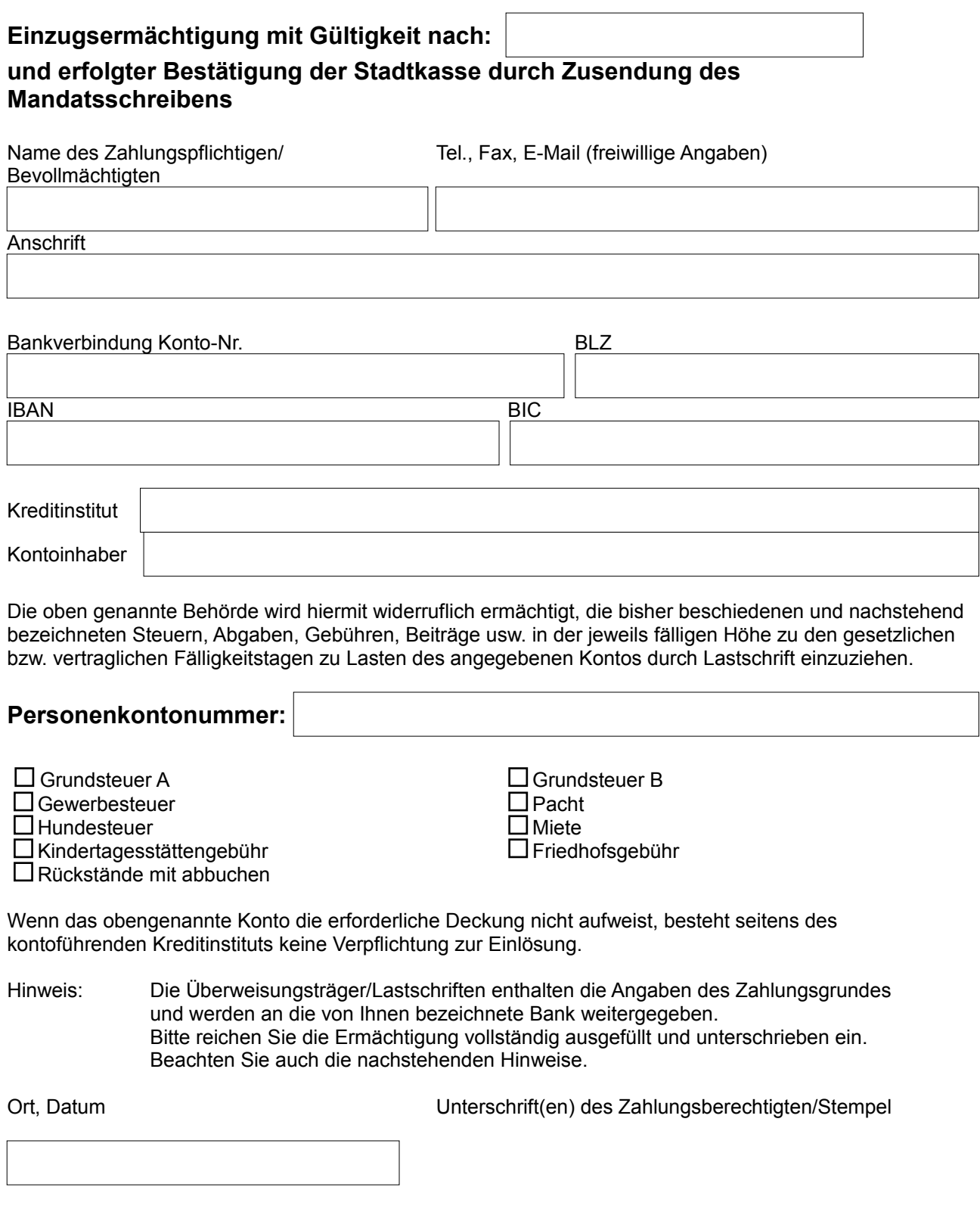

## **Hinweise:**

- 1. Die Teilnahme am SEPA-Lastschrift-Verfahren ist freiwillig.
- 2. Nach Antragstellung erhalten Sie ein Bestätigungsschreiben (SEPA-Mandat) auf dem Ihnen Ihre persönliche Mandatsreferenznummer mitgeteilt wird. Diese erscheint zukünftig als Zahlungsgrund zu den von Ihren Konto eingezogenen Beträgen.
- 3. Die von Ihnen bezeichnete Bank wird durch Überweisungsträger/Lastschriften über den jeweiligen Zahlungsgrund ( z.B. Grundsteuer, Gewerbesteuer ) unterrichtet.
- 4. Zur Durchführung des Lastschriftverfahrens ist es notwendig, dass Ihre personenbezogenen Daten in Datenverarbeitungsanlagen gespeichert und verarbeitet werden.
- 5. Die Ermächtigung kann jederzeit widerrufen werden. Sie gilt bis zum Widerruf.
- 6. Beachten Sie bitte das Abbuchungen von Sparkonten nicht möglich sind. Sollte sich Ihr Konto ändern, bitten wir um rechtzeitige Mitteilung, damit Rückbuchungsgebühren vermieden werden. Die Rückbuchung ist kostenpflichtig und vom Verursacher zu tragen. Ein wiederholter Einzugsversuch für eine in der Vergangenheit liegende Fälligkeit ist nicht möglich.
- 7. Bitte sorgen Sie dafür, dass Ihr Konto für die einzuziehenden Beträge die erforderliche Deckung aufweist, andernfalls ist das kontoführende Geldinstitut nicht verpflichtet, den Abbuchungsaufträgen zu entsprechen.
- 8. Ergibt sich durch eine Umschreibung des Grundbesitzes ein neues Kassenzeichen (Finanzadresse oder Kundennummer), welches Ihnen durch einen neuen Bescheid mitgeteilt wird, wird die bestehende Einzugsermächtigung **nicht** übernommen, sondern es muss ein neues Mandat beantragt und ausgestellt werden.